# **Нові функційні можливості системи електронного навчання ТНТУ, уведені в 2016 р.**

Михайло Луцків Інженер центру електронного навчання ТНТУ

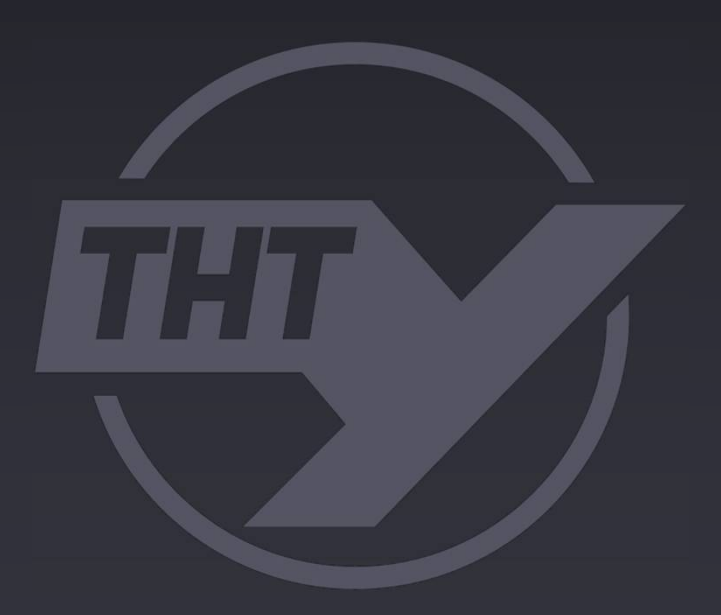

# **Не публікувати курс**

Керування / Властивості

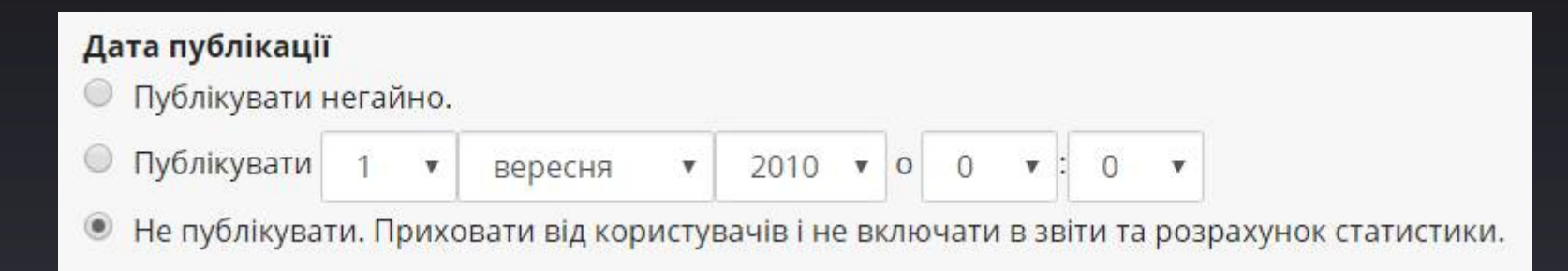

#### Не публікувати.

Приховати від користувачів і не включати в звіти та розрахунок статистики.

# **Швидкий перехід в інший курс**

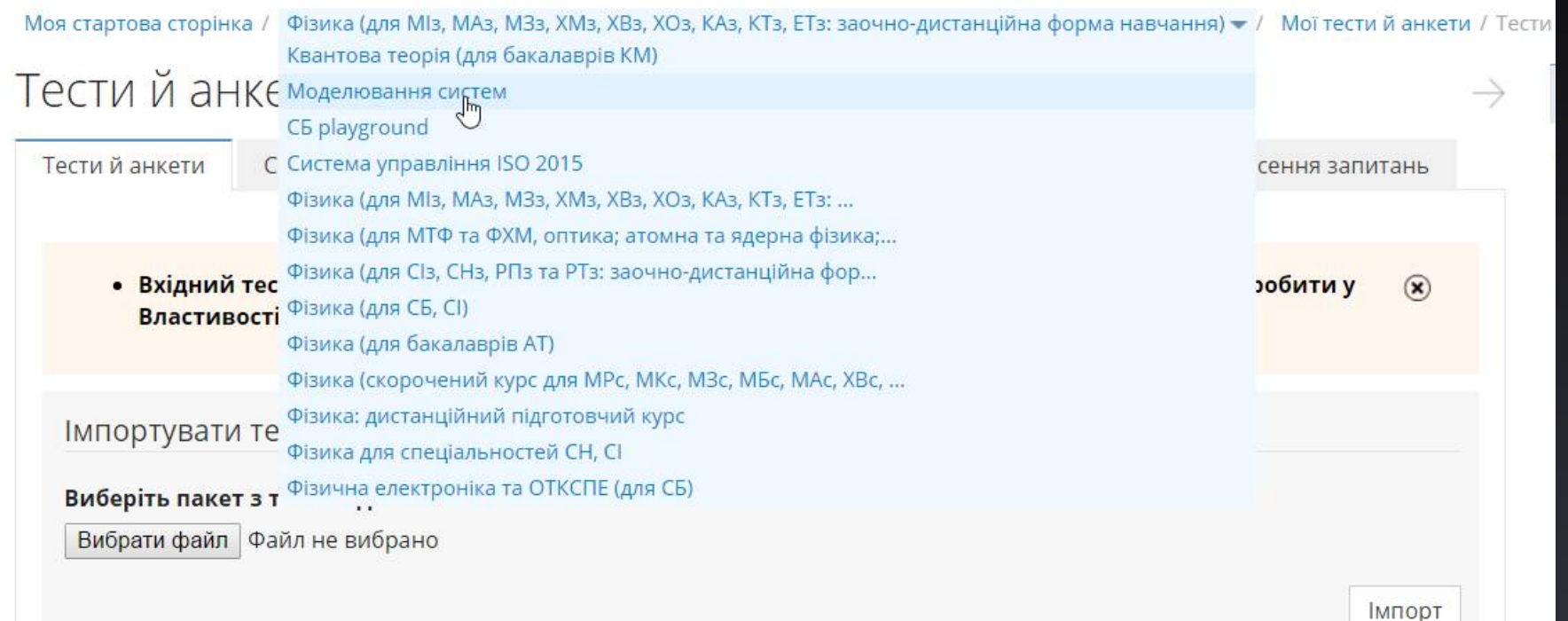

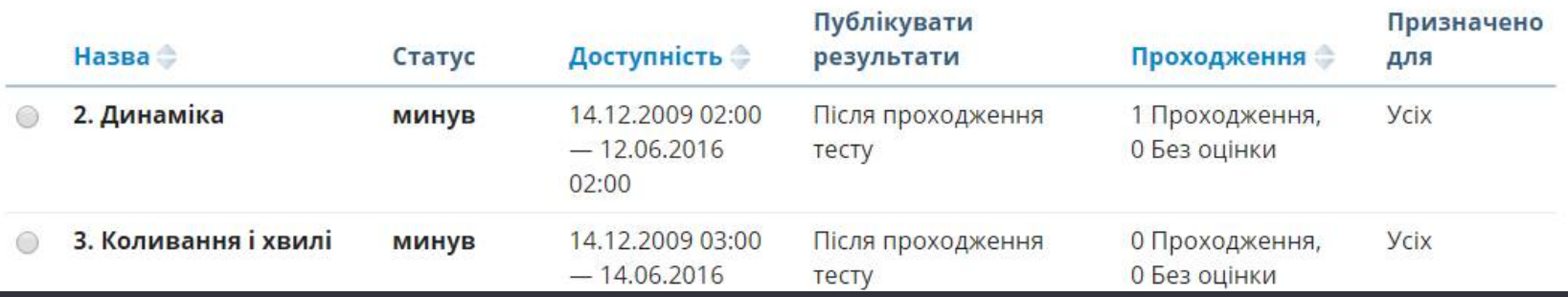

## **Надіслати e-mail студентам**

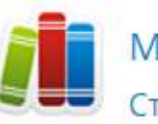

#### Матеріал

Створити матеріал Імпорт з MS Word Впорядкувати Імпорт,

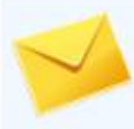

Надіслати e-mail студентам  $\sum$ 

Надіслані Користувачі

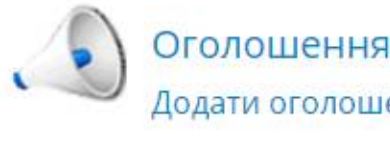

#### Додати оголошення

Відбувається:

- на їх пошту (petro.petrenko@gmail.com)

- на внутрішню систему повідомлень ATutor / системи ЕН.

Тепер зберігається історія розсилки / можна використати як шаблон наступного разу.

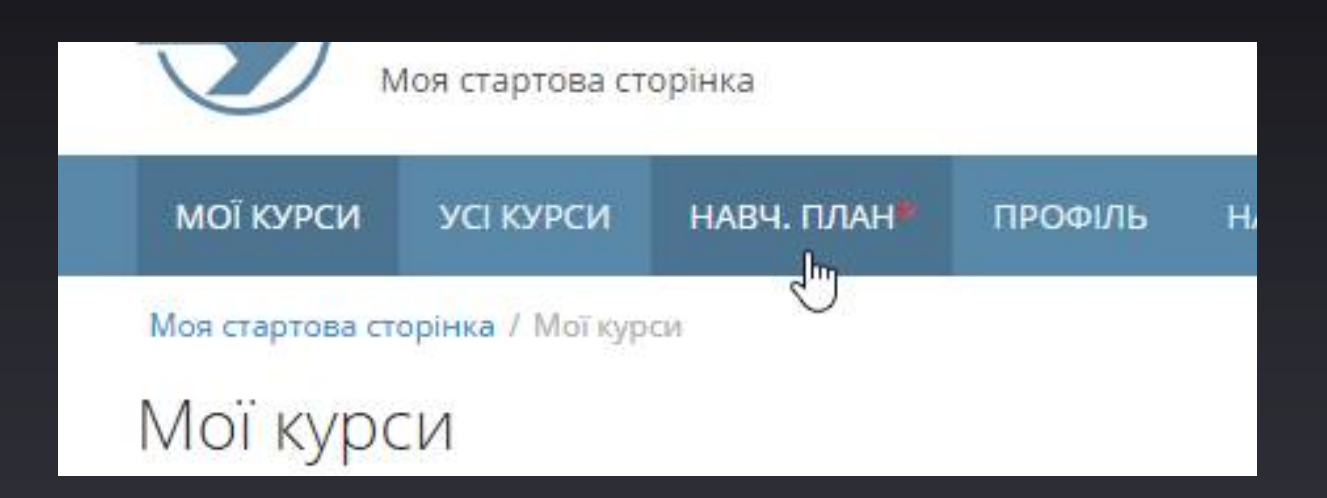

I. План навчання на 1 курс 2015/2016 н. р.

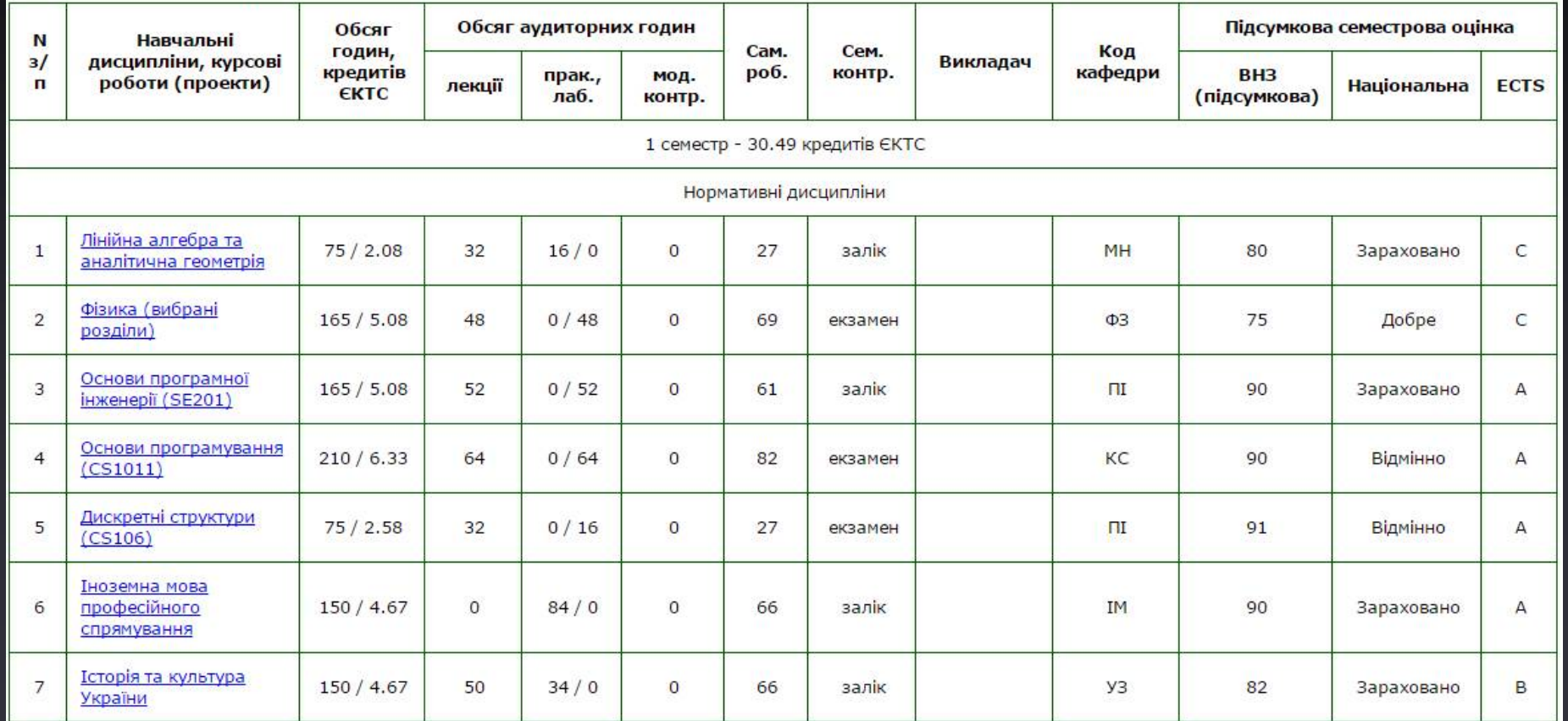

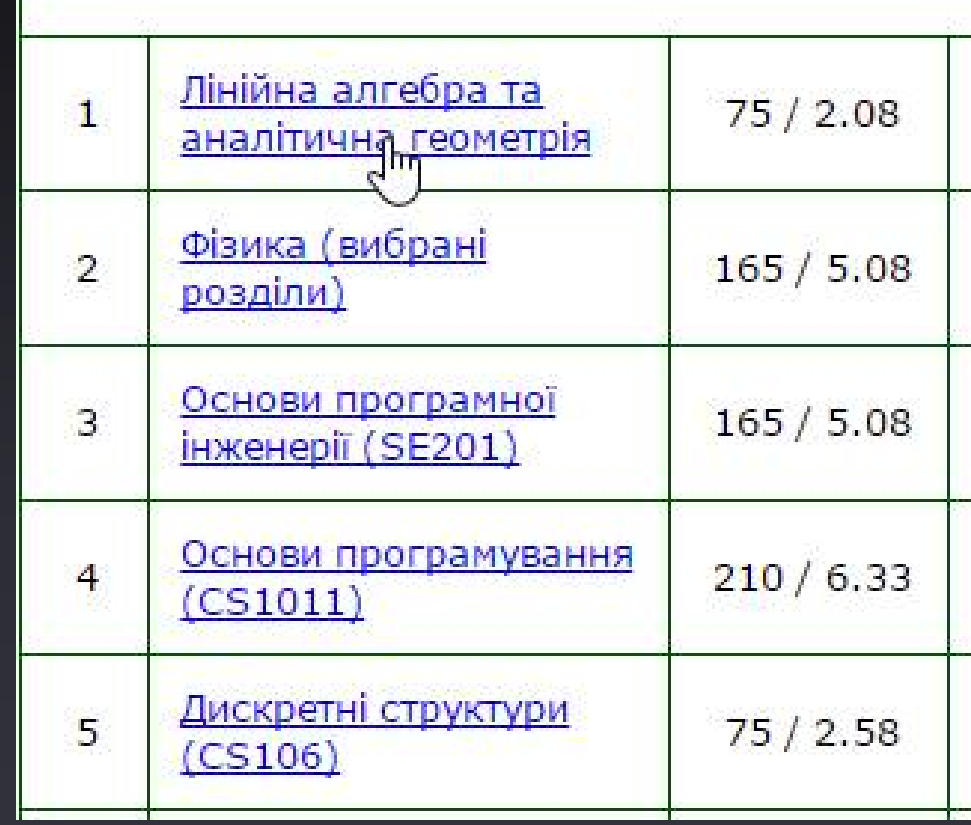

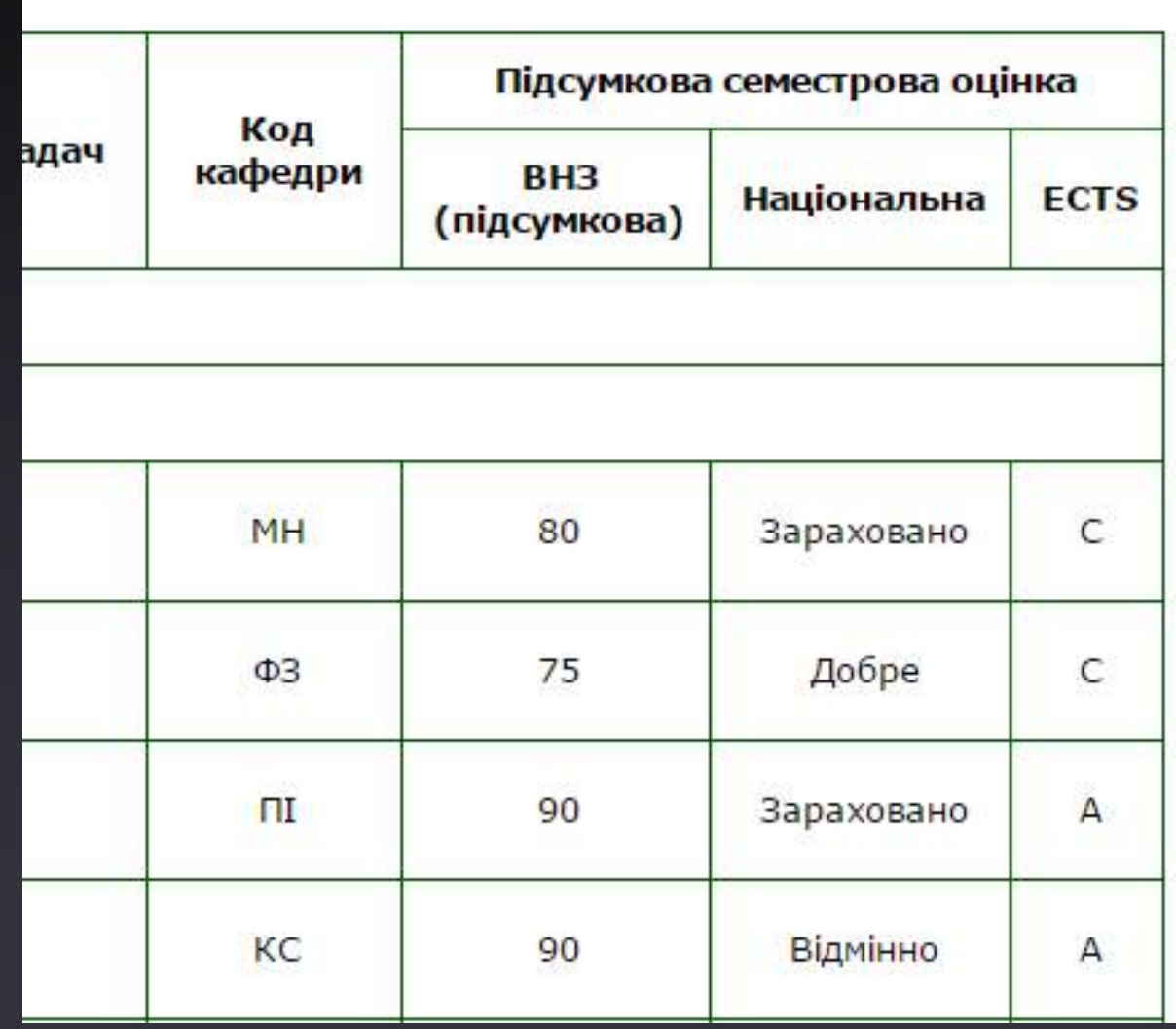

## **Навчальні плани у викладачів**

#### Навчальні плани асоційовані із цим курсом в АСУ університету

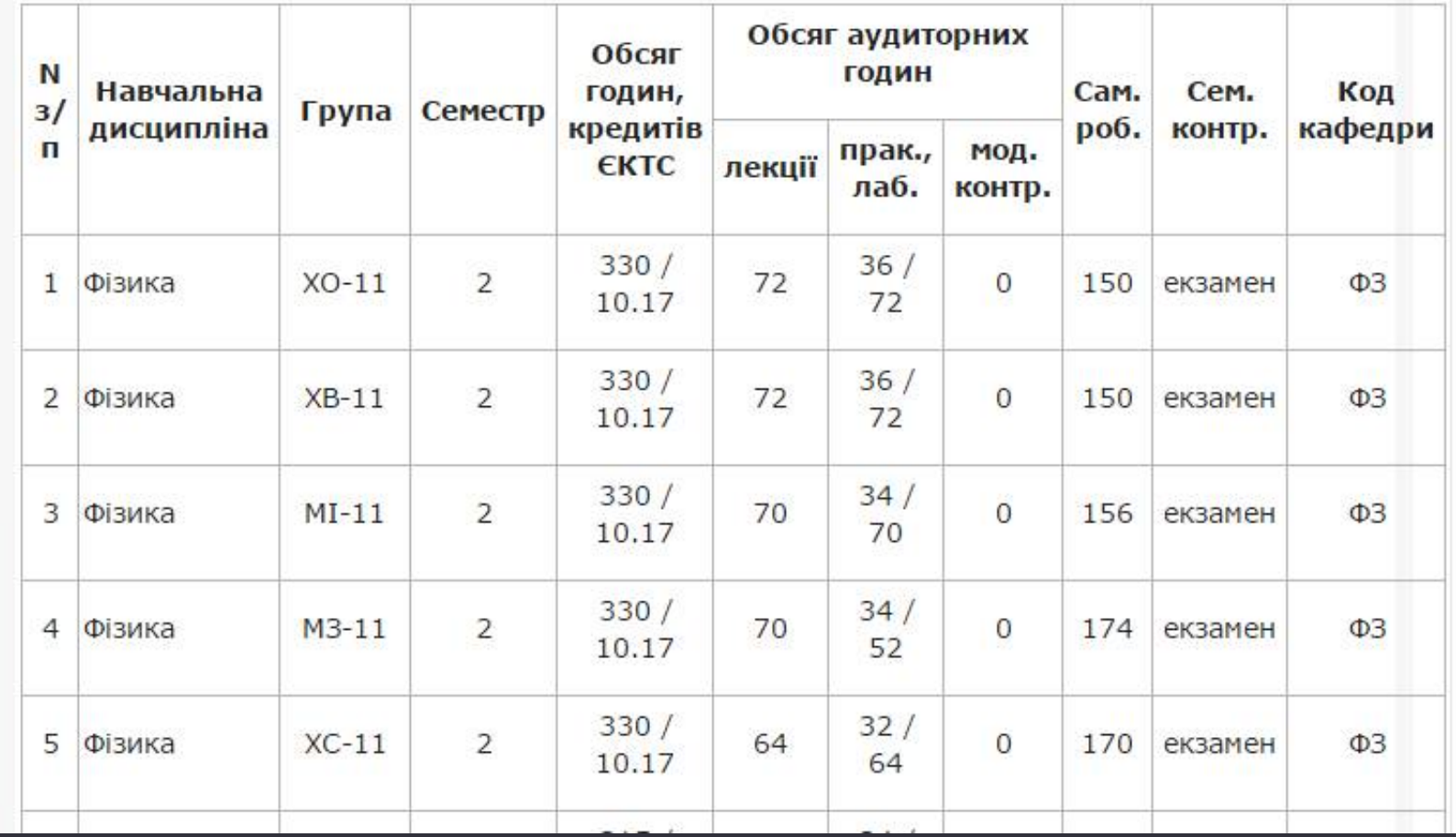

#### **Керування / Властивості**

### **Інтеграція з АСУ**

**Навчальні плани**

**Завжди актуальний шифр групи в профілі студента**

**Доступ до завжди актуальних списків/бази студентів**

# Запис на курс із бази АСУ

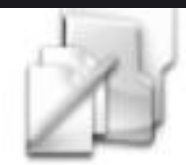

#### Завдання

Додати завдання Скринька для завдань Синхронізація з Droj

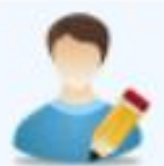

Запис на курс Записати з бази даних університету Експортувати список курс

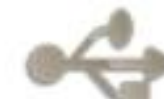

Зовнішні інструменти

# **Запис на курс із бази АСУ**

#### Виберіть факультет і групу

 $\Phi$ <sub>IC</sub>

v

 $C$ <sub>13</sub> $C$ -31  $\mathcal{R}$ 

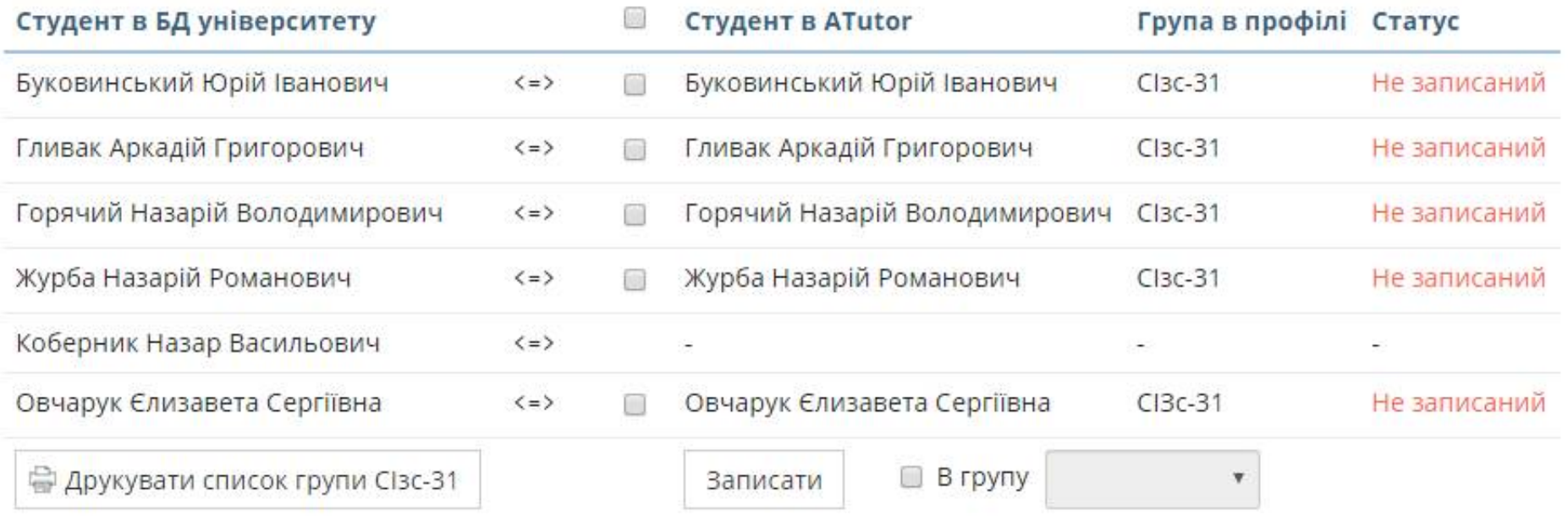

#### $\Phi$ IC, CI-11

- Бас Роман Володимирович Π
- Бурмістр Володимир Олександрович  $\overline{2}$
- Волинець Михайло Ярославович 3
- 4 Гайдук Костянтин Анатолійович
- Герман Анна Володимирівна 5
- Голубовський Михайло Петрович 6
- Дмитрів Василь Володимирович 7
- Дудик Василь Юрійович 8
- Заверуха Андрій Володимирович 9
- Заверуха Сергій Сергійович 10
- Кабарівський Віталій Петрович П
- Карплюк Володимир Ігорович 12
- Кивацький Іван Миколайович 13
- Лесів Віталій Миколайович 14
- Луцишин Роман Олегович 15
- 16 Набок Владислав Романович

## Автогенерація та автозапис у внутрішні групи курсів

!Auto (2015 - 2016): ФХМ (12 Групи)

ХВ-21 (15 Зареєстровані)

ХВ-31 (4 Зареєстровані)

ХВз-31 (1 Зареєстровані)

**XBc-31 (0 Зареєстровані)** 

ХКз-21 (1 Зареєстровані)

ХО-21 (12 Зареєстровані)

XO-31 (2.3apercTDOBaHi)

# **Автогенерація та автозапис у внутрішні групи курсів**

**Немає значення яким чином записувати студента на курс:**

- **- підтверджувати запит**
- **- записувати через пошук**
- **- записувати через запис із БД університету**

**В усіх випадках він потрапляє автоматично у потрібну групу.**

## **Автогенерація та автозапис у внутрішні групи курсів**

#### **Внутрішні групи завжди і автоматично актуальні**

# **Друк результатів тесту**

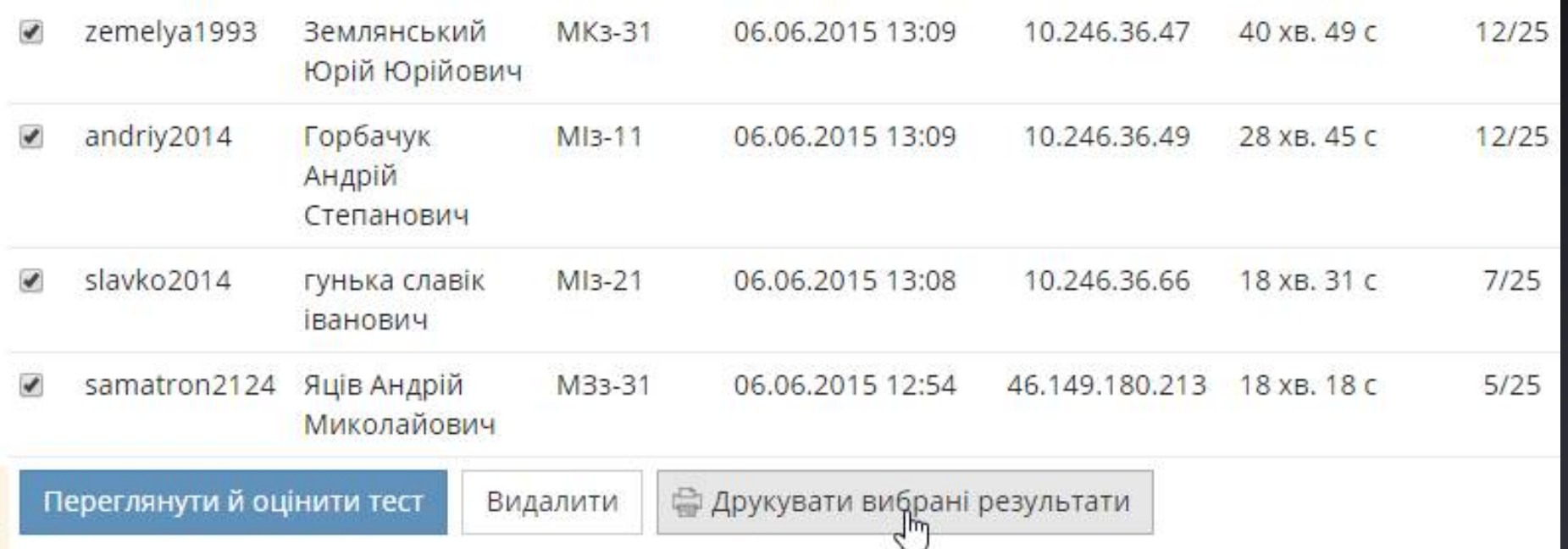

### Тренувальний режим тесту

#### Опис тесту

тест по заключній частині курсу фізики - оптиці, атомній та ядерній фізиці, фізиці твердого тіла.

Для ректорського контролю

Пренувальний режим тесту .

• Показати на які запитання було дано н

Показати назви категорій запитань (в

Не показувати нічого

### **Тренувальний режим тесту**

**Показати на які запитання було дано не вірну відповідь (без правильних варіантів)**

**Показати назви категорій запитань (в базі даних запитань), по яких найменша успішність відповідей**

**Не показувати нічого**

# **Зв'язок тестів та навчального матеріалу**

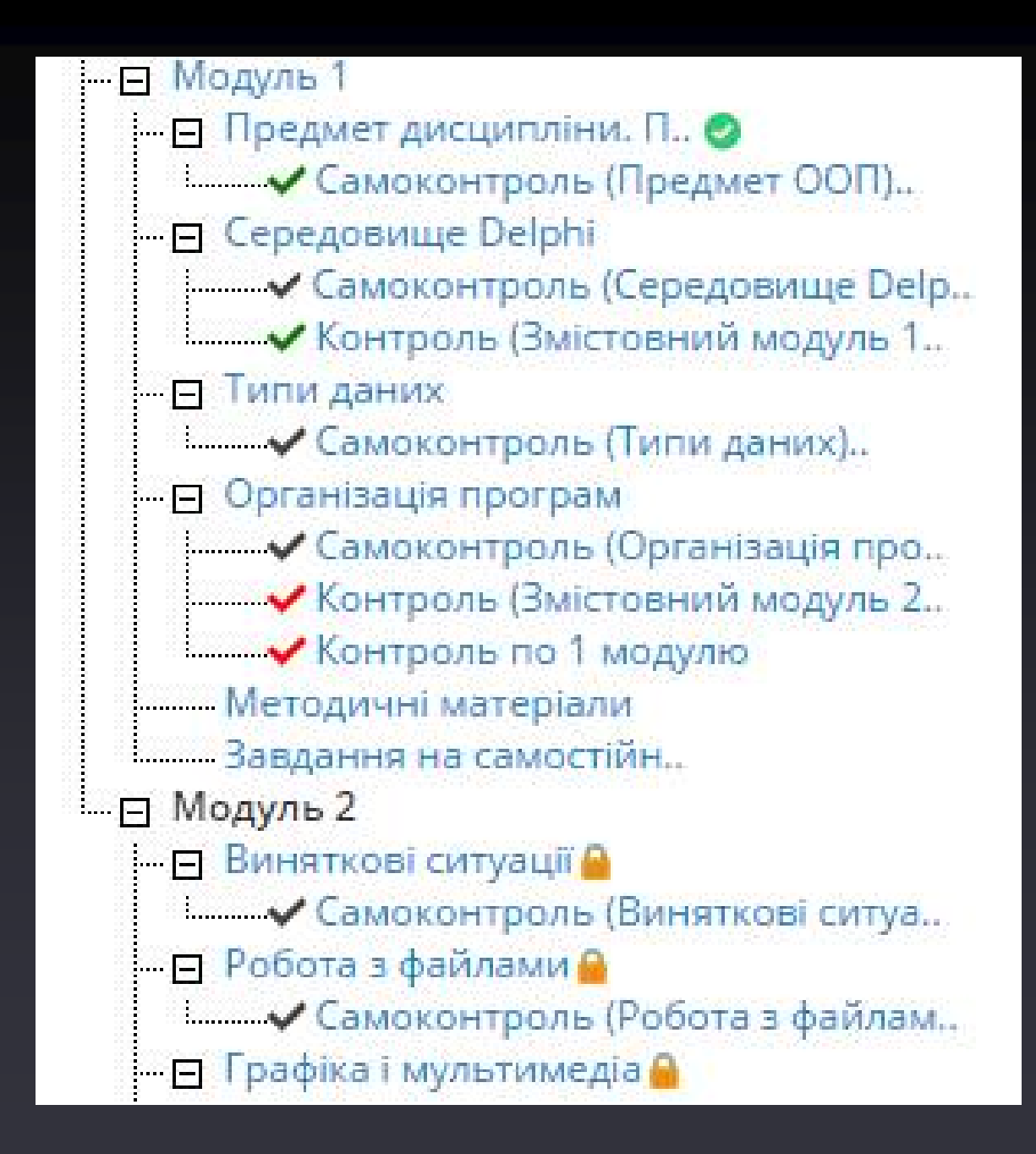

### **Всі асоційовані тести успішно пройдено**

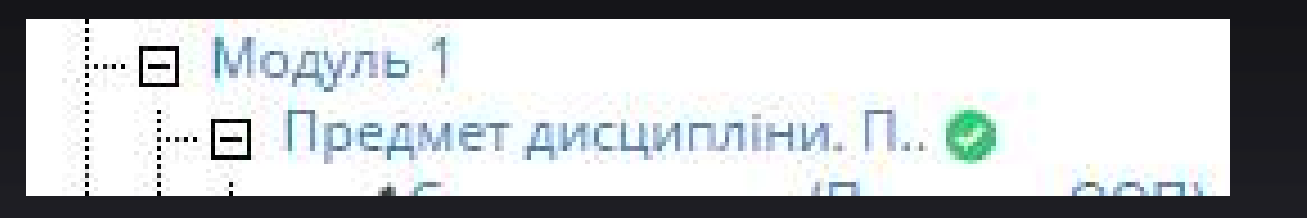

#### **При цьому умова «успішно» визначається -**

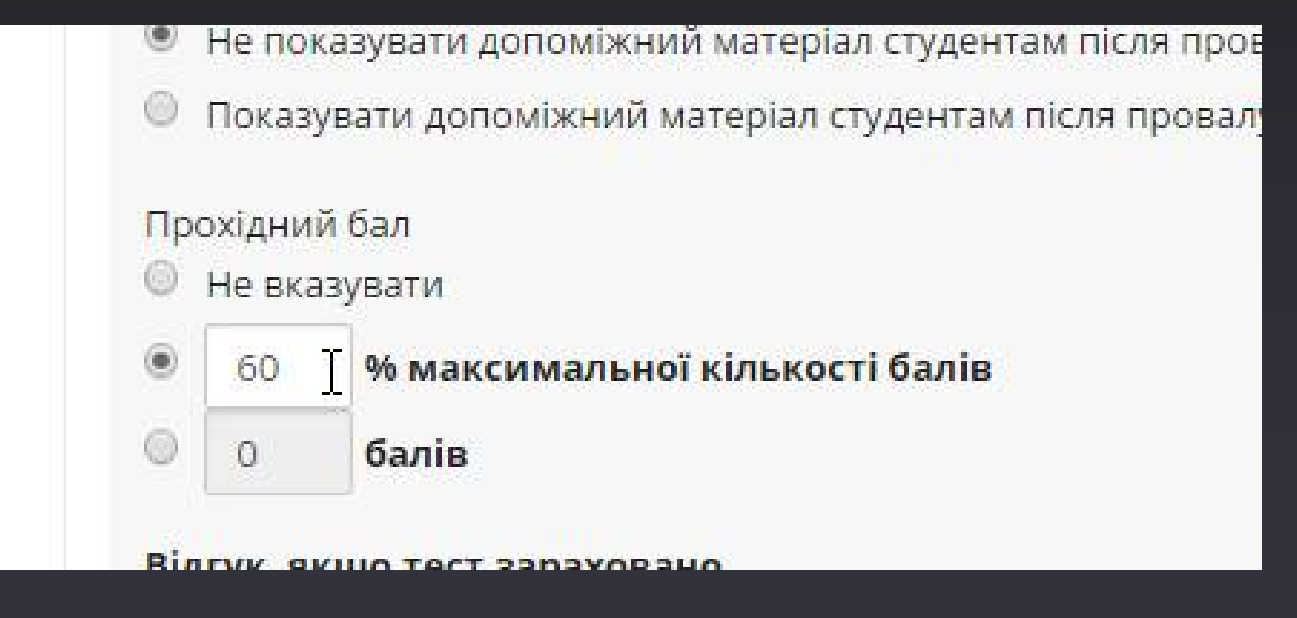

### **Тема ще недоступна, так як не здані обов'язкові тести по попередній**

⊟ Модуль 2 - □ Виняткові ситуації А

### Допуск до екзаменаційного тесту після успішної здачі усіх модулів

Редагувати тест (анкету)

 $*$ Тип

Підсумковий (екзаменаційний) контроль ▼

 $*$ HasBa

Підсумковий (екзаменаційний) контроль

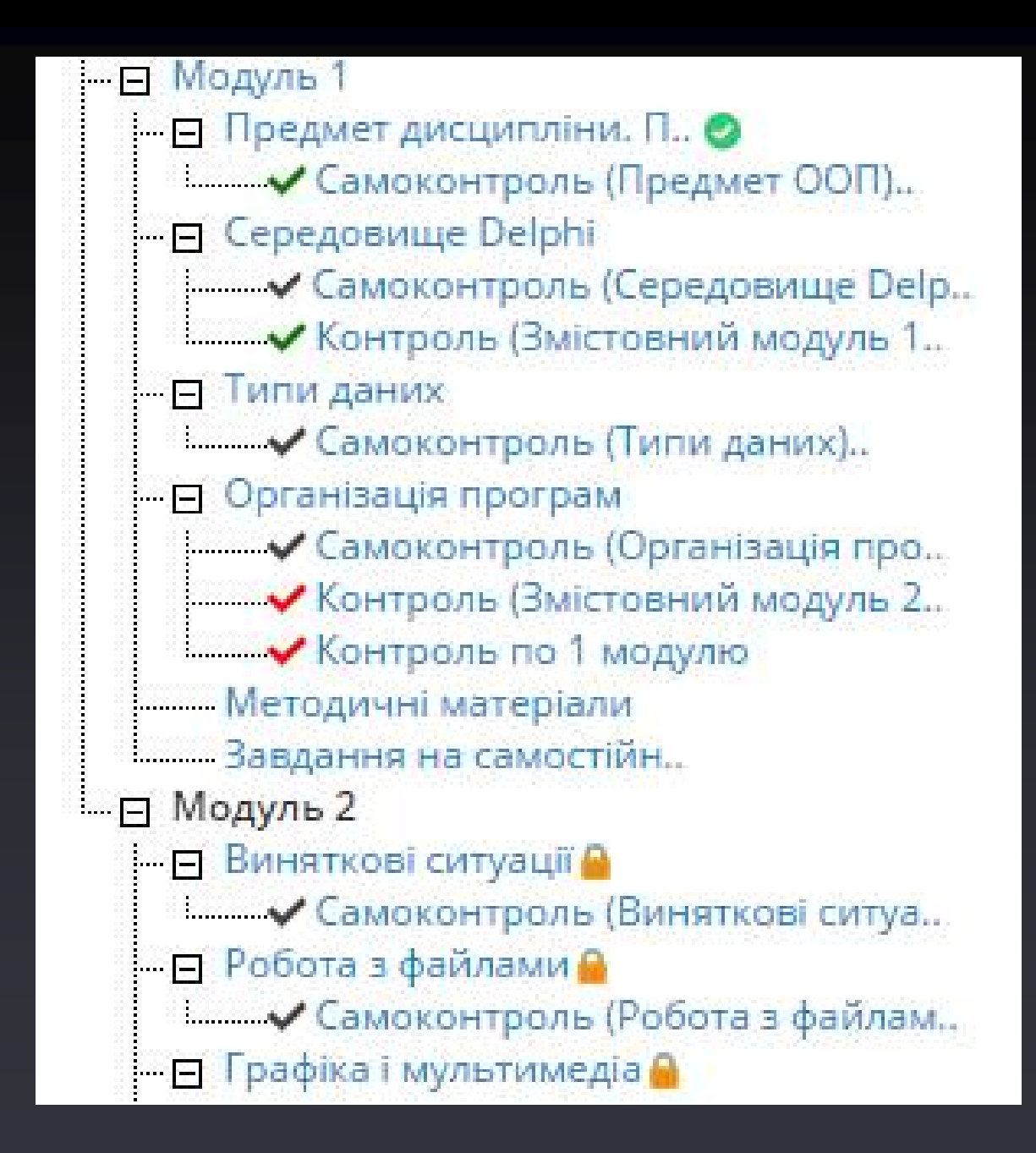

### **Скринька завдань**

#### **Переміщення файлів в інше завдання**

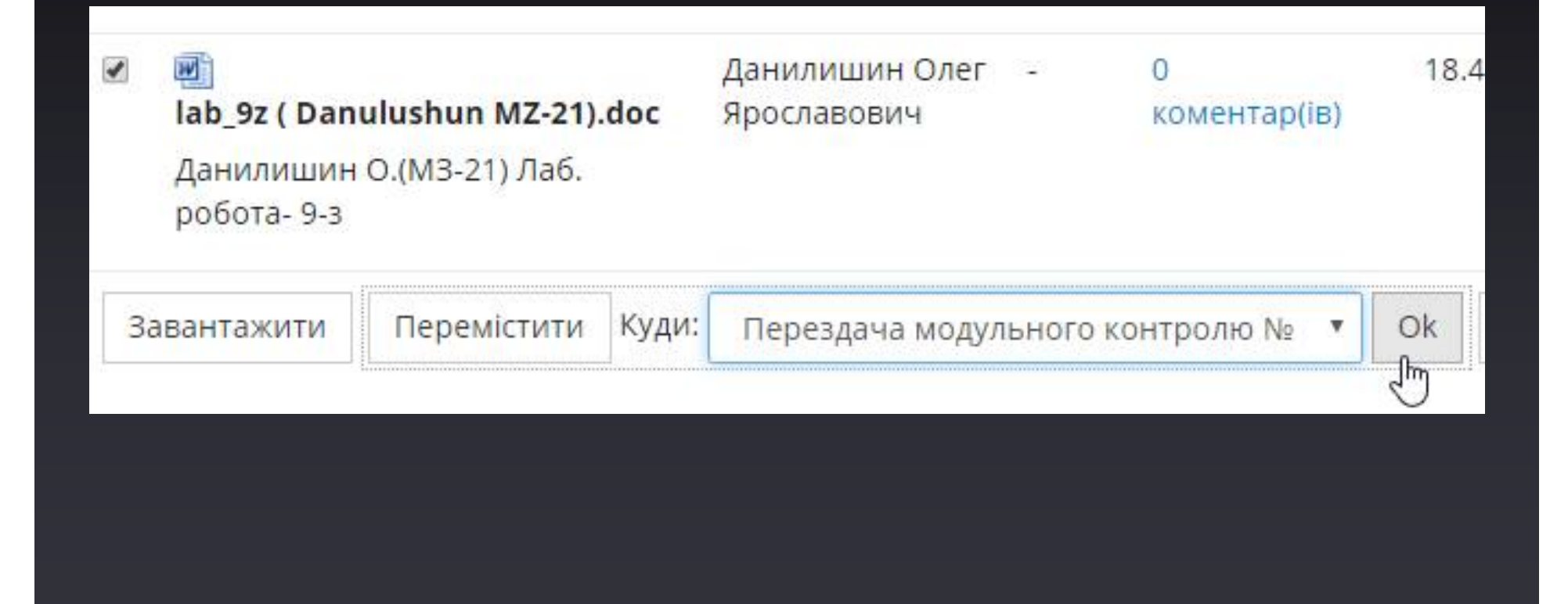

### **Скринька завдань**

#### **Функція «зарахувати»**

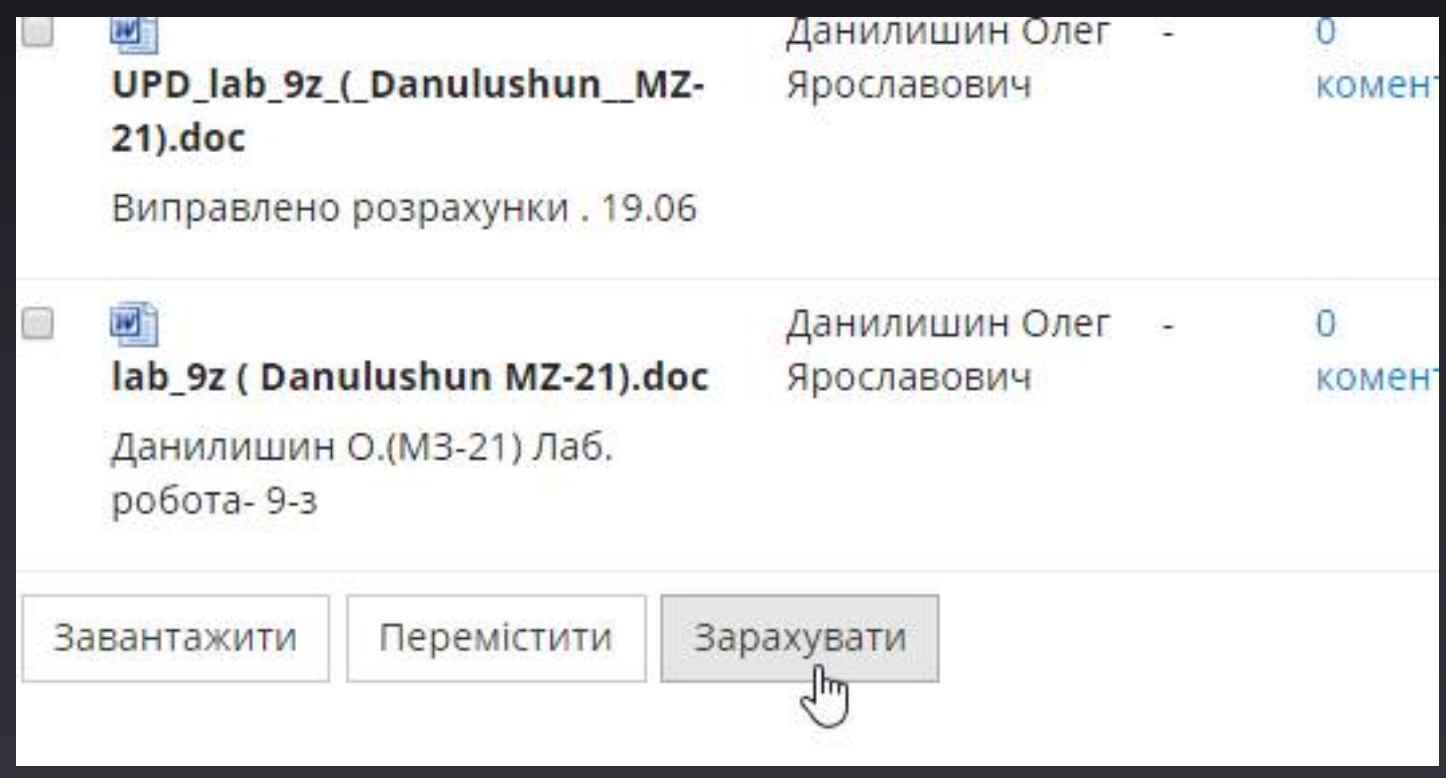

### **Скринька завдань**

#### **Функція «зарахувати»**

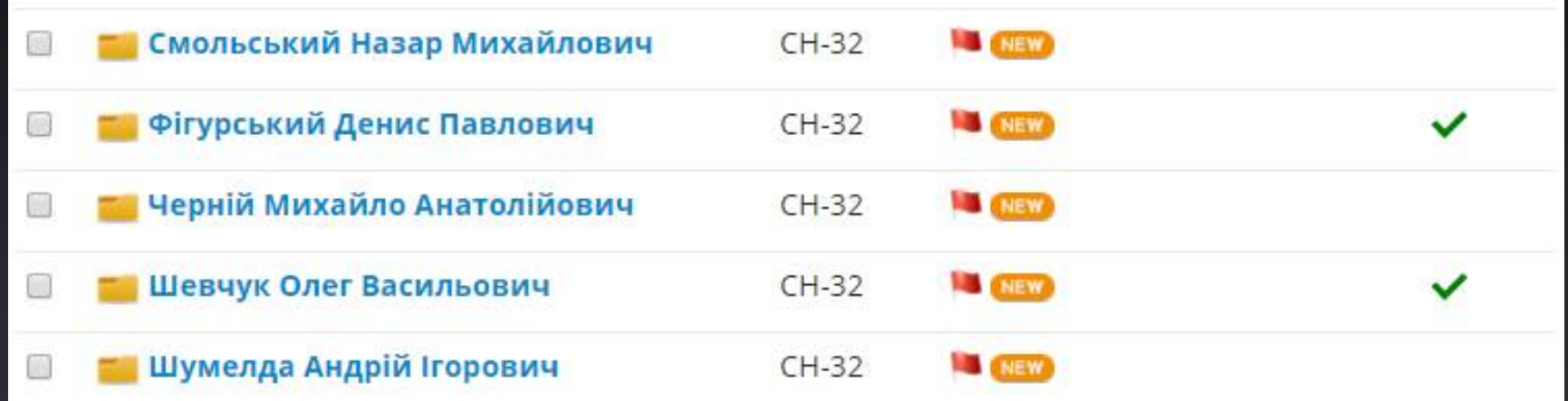

#### **Завдання для конкретних груп**

### Додати завдання  $*$ Has $a$  $IP1$ Призначити для Усі студенти 圖 !Auto (2015 - 2016): ФІС  $C5-31$  $C$ H-31  $CH-32$ **СНДН-51**

### **Приховати завдання**

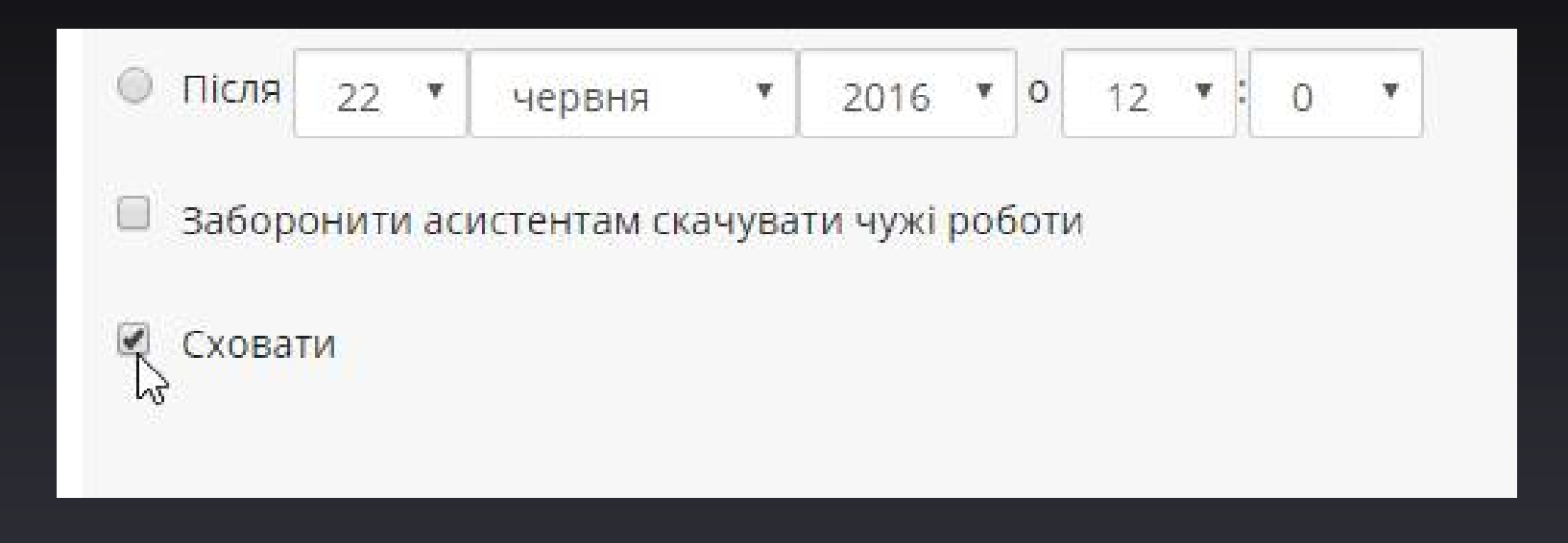

### **Безпека :: https**

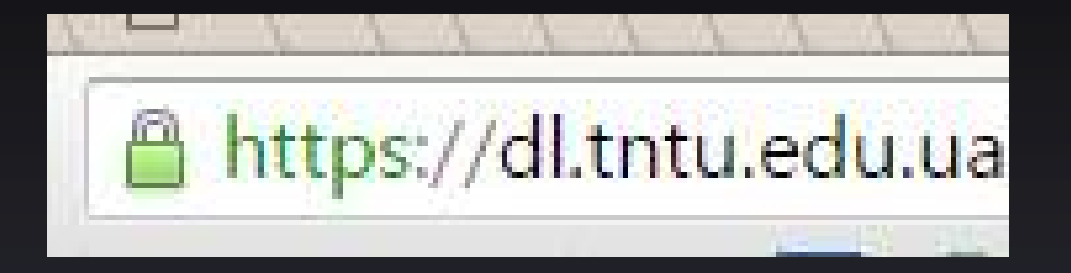

**Тепер з'єднання шифрується, і перехопити, наприклад, проходження тесту своїх одногрупників, сидячих в одній аудиторії, неможливо.**

# **Дякую за увагу**

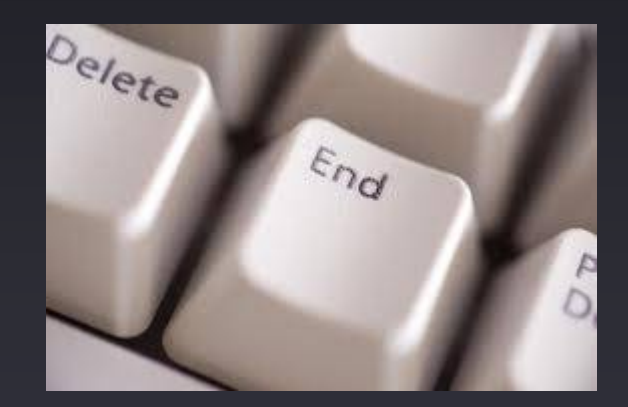